知 防火墙怎么用对象策略实现action pass

[域间策略](https://zhiliao.h3c.com/questions/catesDis/248)/安全域 **[孔梦龙](https://zhiliao.h3c.com/User/other/83380)** 2021-10-21 发表

组网及说明

防火墙怎么用对象策略实现action pass

配置步骤

# object-policy ip any-any rule 0 pass # security-zone name Trust import interface GigabitEthernet1/0/0 # security-zone name Untrust import interface GigabitEthernet1/0/1 # zone-pair security source Trust destination Untrust object-policy apply ip any-any # zone-pair security source Untrust destination Trust object-policy apply ip any-any

#

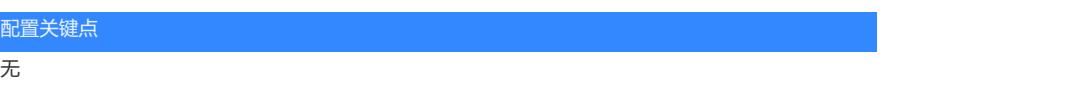